## H5P\_SET\_LINK\_PHASE\_CHANGE

Expand all Collapse all

- Jump to ...
- [Summary](#page-0-0)
- [Description](#page-1-0)
- [Example](#page-1-1)
- Switch language ...
- $\bullet$  C
- $\bullet$  C++
- FORTRAN

JAVA [Summary](#page-0-0) **[Description](#page-1-0)** [Example](#page-1-1) JAVA FORTRAN  $C++$ C

# H5P\_SET\_LINK\_PHASE\_CHANGE

Sets the parameters for conversion between compact and dense groups

## <span id="page-0-0"></span>**Procedure:** H5P\_SET\_LINK\_PHASE\_CHANGE ( gcpl\_id, max\_compact, min\_dense )

**Signature:**

```
herr_t H5Pset_link_phase_change(
         hid_t gcpl_id,
         unsigned max_compact,
         unsigned min_dense
     )
```
Fortran90 Interface: h5pset\_link\_phase\_change\_f

```
SUBROUTINE h5pset_link_phase_change_f(gcpl_id, max_compact, min_dense, hdferr)
   IMPLICIT NONE
   INTEGER(HID_T), INTENT(IN) :: gcpl_id ! Group creation property list id
   INTEGER, INTENT(IN) :: max_compact ! Maximum number of attributes to be 
                                        ! stored in compact storage
   INTEGER, INTENT(IN) :: min_dense ! Minimum number of attributes to be 
                                        ! stored in dense storage
  INTEGER, INTENT(OUT) :: hdferr | Error code
                                        ! 0 on success and -1 on failure
END SUBROUTINE h5pset_link_phase_change_f
```
### **Parameters:**

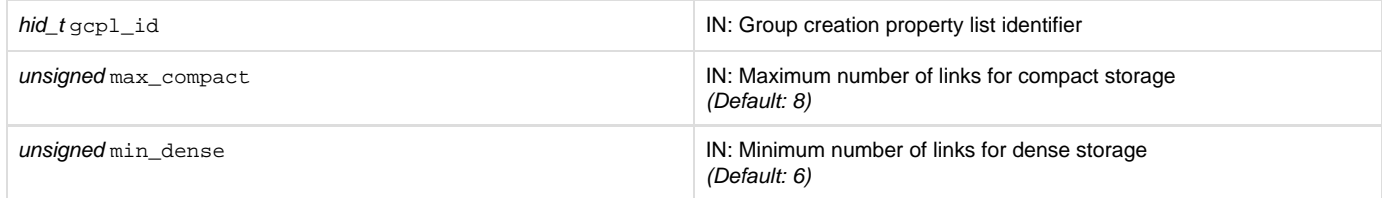

<span id="page-1-0"></span>**Description:**

H5P\_SET\_LINK\_PHASE\_CHANGE sets the maximum number of entries for a compact group and the minimum number of links to allow before converting a dense group to back to the compact format.

max\_compact is the maximum number of links to store as header messages in the group header as before converting the group to the dense format. Groups that are in compact format and in which the exceed this number of links rises above this threshold are automatically converted to dense format.

min\_dense is the minimum number of links to store in the dense format. Groups which are in dense format and in which the number of links falls below this threshold are automatically converted to compact format.

See [Group implementations in HDF5](https://confluence.hdfgroup.org/display/HDF5/Groups) in the H5G API introduction for a discussion of the available types of HDF5 group structures.

#### **Returns:**

<span id="page-1-1"></span>Returns a non-negative value if successful; otherwise returns a negative value.

**Example:**

Coming Soon!

**History:**

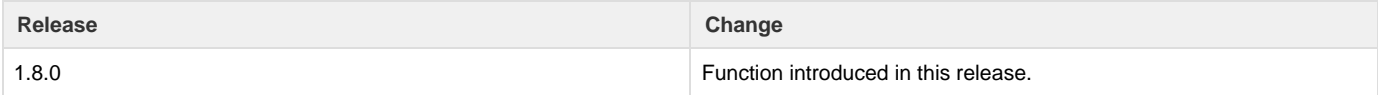

--- Last Modified: August 06, 2019 | 01:48 PM